## Package 'ssifs'

May 12, 2023

Type Package

Title Stochastic Search Inconsistency Factor Selection

Version 1.0.2

Author Georgios Seitidis [aut, cre] (<<https://orcid.org/0000-0003-0856-1892>>), Stavros Nikolakopoulos [aut] (<<https://orcid.org/0000-0002-9769-3725>>), Ioannis Ntzoufras [aut] (<<https://orcid.org/0000-0002-7615-0334>>), Dimitris Mavridis [aut] (<<https://orcid.org/0000-0003-1041-4592>>)

Maintainer Georgios Seitidis <g.seitidis@uoi.gr>

Description Evaluating the consistency assumption of Network Meta-Analysis both globally and locally in the Bayesian framework. Inconsistencies are located by applying Bayesian variable selection to the inconsistency factors. The implementation of the method is described by Seitidis et al. (2022) [<arXiv:2211.07258>](https://arxiv.org/abs/2211.07258).

License GPL  $(>= 3)$ 

Encoding UTF-8

LazyData true

RoxygenNote 7.2.0

Depends  $R (= 2.10)$ 

**Imports** ggplot2 ( $> = 3.3.6$ ), gtools ( $> = 3.9.2.1$ ), igraph ( $> = 1.3.1$ ), netmeta (>= 2.6.0), plyr (>= 1.8.7), R2jags (>= 0.7.1), RevEcoR (>= 0.99.3), utils (>= 4.2.0), Rdpack (>= 2.3)

Suggests knitr, rmarkdown

VignetteBuilder knitr

URL <https://github.com/georgiosseitidis/ssifs>,

<https://georgiosseitidis.github.io/ssifs/>

BugReports <https://github.com/georgiosseitidis/ssifs/issues>

NeedsCompilation no

Repository CRAN

Date/Publication 2023-05-12 09:00:03 UTC

### <span id="page-1-0"></span>R topics documented:

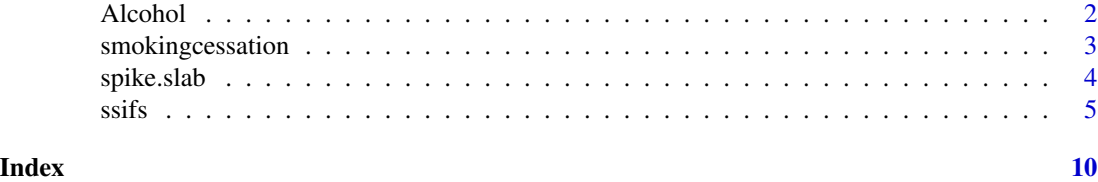

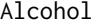

Stochastic Search Inconsistency Factor Selection of brief alcohol in*terventions.*

#### Description

Stochastic Search Inconsistency Factor Selection for the evaluation of the consistency assumption for the network meta-analysis model.

These data are used as an example in Seitidis et al. (2021).

#### Format

A data frame with the following columns:

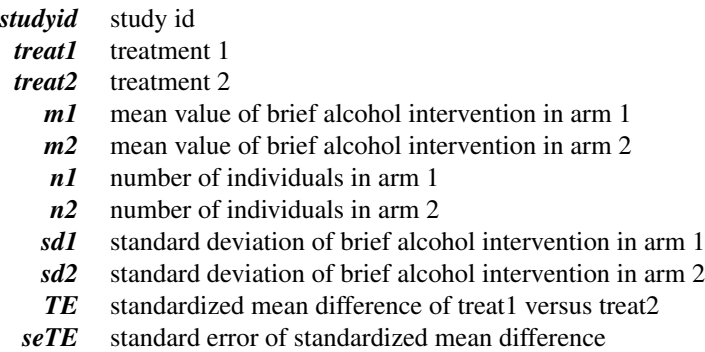

#### Source

Seitidis G, Nikolakopoulos S, Hennessy EA, Tanner-Smith EE, Mavridis D (2021): Network Meta-Analysis Techniques for Synthesizing Prevention Science Evidence *Prevention Science*, 1-10

#### Examples

```
data(Alcohol)
```

```
TE <- Alcohol$TE
seTE <- Alcohol$seTE
studlab <- Alcohol$studyid
treat1 <- Alcohol$treat2
```
#### <span id="page-2-0"></span>smokingcessation 3

```
treat2 <- Alcohol$treat1
# Stochastic Search Inconsistency Factor Selection using as reference treatment AO-CT and the
# design-by-treatment method for the specification of the Z matrix.
m <- ssifs(TE, seTE, treat1, treat2, studlab, ref = "AO-CT",
M = 1000, B = 100, M_pilot = 1000, B_pilot = 100)
```
smokingcessation *Stochastic Search Inconsistency Factor Selection of interventions for smoking cessation*

#### Description

Stochastic Search Inconsistency Factor Selection for the evaluation of the consistency assumption for the network meta-analysis model.

These data are used as an example in Dias et al. (2013).

#### Format

A data frame with the following columns:

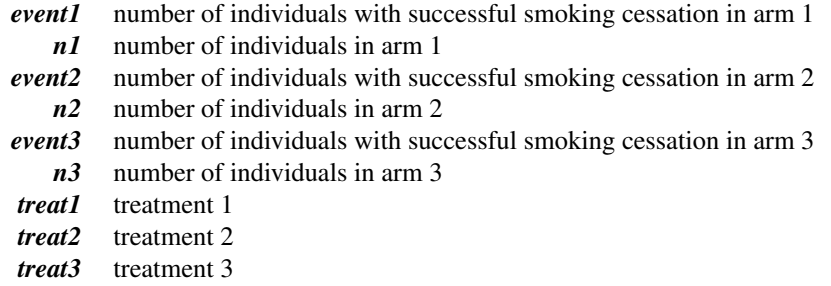

#### Source

Dias S, Welton NJ, Sutton AJ, Caldwell DM, Lu G and Ades AE (2013): Evidence Synthesis for Decision Making 4: Inconsistency in networks of evidence based on randomized controlled trials. *Medical Decision Making*, 33, 641–56

#### Examples

```
data(smokingcessation)
```
# Transform data from arm-based format to contrast-based format

```
smokingcessation$id <- 1:dim(smokingcessation)[1]
smoking.pair <- netmeta::pairwise(
 treat = list(treat1, treat2, treat3),
```

```
event = list(event1, event2, event3),
  n = list(n1, n2, n3),
  studlab = id,
  data = smokingcessation,
  sm = "OR")
TE <- smoking.pair$TE
seTE <- smoking.pair$seTE
studlab <- smoking.pair$studlab
treat1 <- smoking.pair$treat1
treat2 <- smoking.pair$treat2
# Stochastic Search Inconsistency Factor Selection using as reference treatment A and the
# design-by-treatment method for the specification of the Z matrix.
m <- ssifs(TE, seTE, treat1, treat2, studlab, ref = "A",
M = 1000, B = 100, M_pilot = 1000, B_pilot = 100)
```
spike.slab *Inconsistency Factors' Spike and Slab*

#### **Description**

The function visualizes the inconsistency factor's effect when the inconsistency factor is included in the Network Meta-Analysis (NMA) model and when is not.

#### Usage

spike.slab(x)

#### Arguments

x An object of class ssifs.

#### Details

The function creates two density plots for each inconsistency factor based on the inconsistency factors' effects, which are obtained from the ssifs model. The former visualizes the effect when the inconsistency factor is included in the NMA model (spike), while the latter when is not (slab). A good mixing of the SSIFS model indicates that the spike has high density for values close to zero whereas the slab is flatter.

#### Value

An object of class ggplot.

<span id="page-3-0"></span>

<span id="page-4-0"></span> $s$ sifs  $\overline{\phantom{a}}$  5

#### Examples

data(Alcohol)

```
TE <- Alcohol$TE
seTE <- Alcohol$seTE
studlab <- Alcohol$studyid
treat1 <- Alcohol$treat2
treat2 <- Alcohol$treat1
# Stochastic Search Inconsistency Factor Selection using intervention AO-CT as reference.
m <- ssifs(TE, seTE, treat1, treat2, studlab, ref = "AO-CT",
M = 500, B = 100, M_pilot = 300, B_pilot = 100)
spike.slab(m)
```
ssifs *Stochastic Search Inconsistency Factor Selection*

#### Description

Stochastic Search Inconsistency Factor Selection evaluates the consistency assumption of Network Meta-Analysis in the Bayesian framework, by treating the inconsistency detection as a variable selection problem. The consistency assumption is evaluated locally, but also globally.

#### Usage

```
ssifs(
 TE,
  seTE,
  treat1,
  treat2,
  studlab,
  ref,
 method = "DBT",
  rpcons = TRUE,
 pcons = 0.5,
 zellner = TRUE,
  c = 3,
 psi = NULL,
  digits = 4,
 M = 50000,B = 10000,
 n_{th}in = 1,
  n_{\text{chains}} = 2,
 M_pilot = 10000,
 B_pilot = 2000,
  n_thin_pilot = 1,
```

```
n_chains_pilot = 1
\mathcal{L}
```
#### Arguments

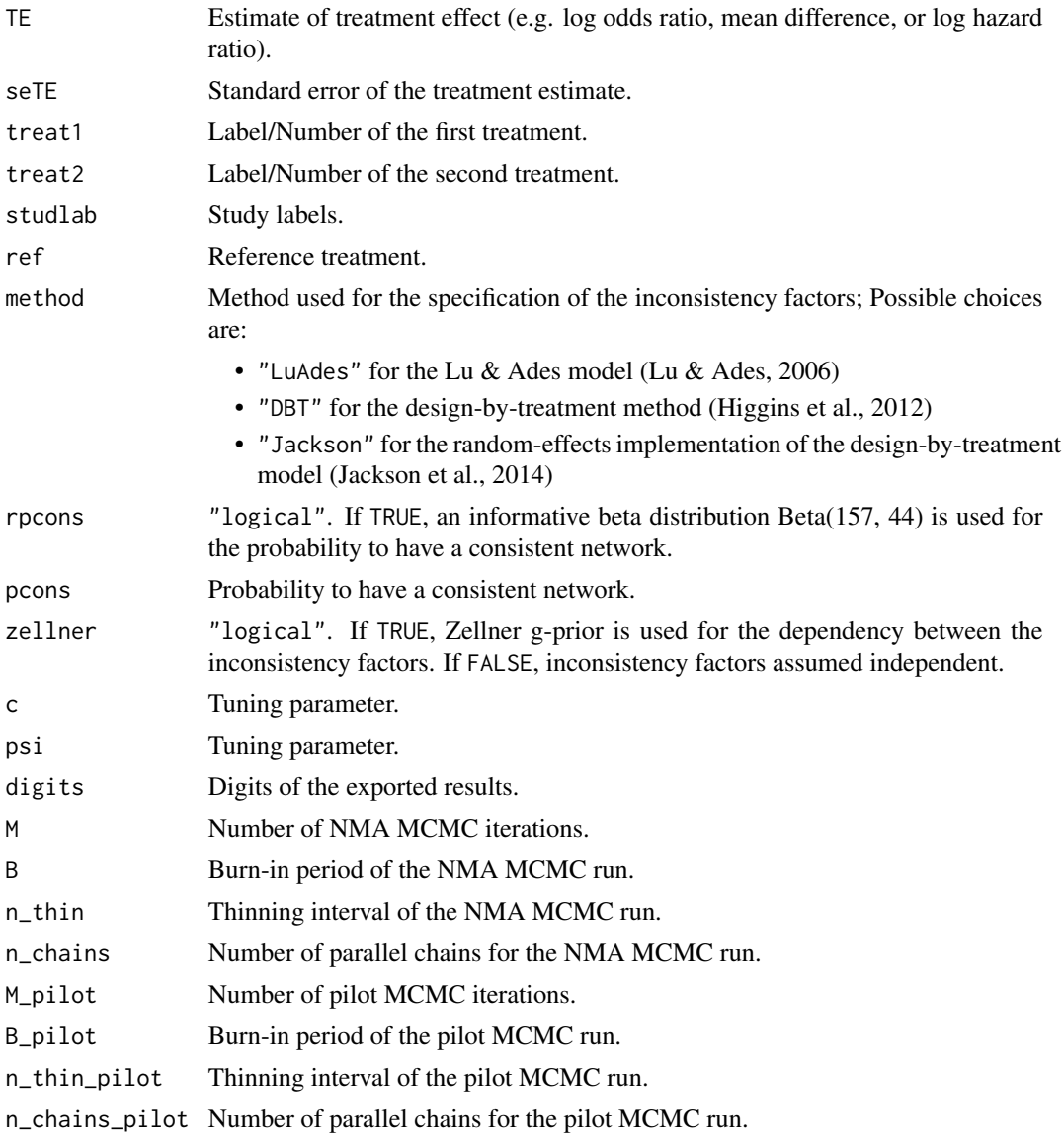

#### Details

Stochastic Search Inconsistency Factor Selection (SSIFS) is the extension of Stochastic Search Variable Selection (SSVS) (George & McCulloch, 1993) for identifying inconsistencies in Network Meta-Analysis (NMA).

SSIFS (Seitidis et al., 2022), is a two-step method in which the inconsistency factors are specified in the first step, and in the second step, SSVS is performed on the inconsistency factors. The method

 $\sim$  6 ssifs

used for the specification of the inconsistency factors, is controlled by the argument method. Among the choices that may be considered are the Lu and Ades model (Lu  $\&$  Ades, 2006), the design-bytreatment model (Higgins et al., 2012), and the random-effects implementation of the design-bytreatment model (Jackson et al., 2014).

After specifying the inconsistency factors, the random-effects NMA model is implemented in the Bayesian framework using the R2jags package. An uninformative normal is assumed for the prior distribution of the treatment effects, while for the heterogeneity parameter tau, an uninformative half-normal is assumed. The function provides the MCMC run of the NMA model (item MCMC\_run), whereby the user can check the convergence of the MCMC run.

SSIFS by default assumes that inconsistency factors are dependent by using a Zellner g-prior to describe this dependency (zellner = TRUE). Parameter g in the Zellner g-prior is specified using the unit information criterion (Kass & Wasserman, 1995), which is translated in SSIFS to the total number of observed comparisons that are included in the network. By setting the argument zellner = FALSE, inconsistency factors are assumed independent. Regarding the inclusion probabilities, the function by default assumes an informative Beta distribution (Beta(157, 44)) for the probability to have a consistent network (rpcons = TRUE). In the case where rpcons = FALSE, this probability is assumed fixed and equal to  $0.5$  (pcons =  $0.5$ ). The user can modify this probability through the argument pcons.

Tuning parameters in SSIFS are specified by the arguments c and psi. They should be specified in a way that, when an inconsistency factor is included in the NMA model, the corresponding coefficient lies in an area close to zero, and far away from this area when it is not included in the NMA model. Regarding the argument c, values between 10 and 100 usually perform well in most cases. Argument psi can be obtained either from a pilot MCMC run of the NMA model, as the standard deviation of the inconsistency factors (psi = NULL), or can be set fixed a-priory by the analyst.

In order to evaluate the consistency assumption, we can examine

- the posterior inclusion probabilities of the inconsistency factors (item Posterior\_inclusion\_probabilities)
- the posterior model probabilities (item Posterior\_Odds)
- the posterior model odds (item Posterior\_Odds)
- the Bayes factor of the consistent NMA model over the inconsistent NMA models (item Bayes\_Factor)

A posterior inclusion probability above 0.5 indicates inconsistency. Also, an inconsistent NMA model with large posterior model probability suggests the presence of inconsistency. Item Bayes\_Factor provides a global test for testing the consistency assumption, by calculating the Bayes factor of the consistent NMA model (model without inconsistency factors) over the rest inconsistent NMA models that were observed in the MCMC run. An estimate above 1 favors the consistent NMA model. For the calculation of the Bayes factor, the inconsistent NMA models are treated as a single model and the corresponding posterior model probabilities are summed.

#### Value

A list containing the following components:

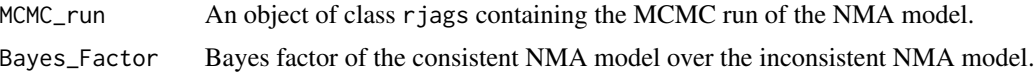

 $s$ ssifs  $\overline{7}$ 

#### Posterior\_inclusion\_probabilities

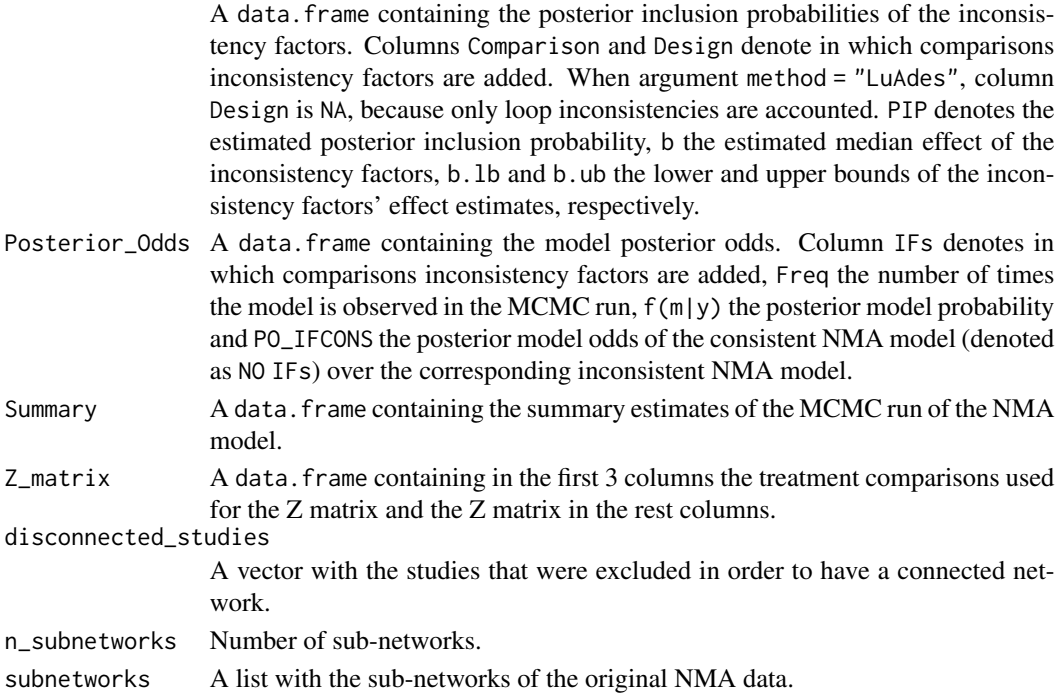

#### Note

The function uses the random-effects inverse-variance NMA model, and assumes common heterogeneity between different treatment comparisons and no correlation between different studies. Additionally, when the network is disconnected, the function keeps only those studies that belong to the largest sub-network.

In a multi-arm study with T comparisons, T-1 are required for the NMA model since the rest are obtained as a linear combination. The function automatically excludes the unnecessary comparisons, while maintaining the basic comparisons (if possible) and comparisons in which an inconsistency factor has been added. Therefore, all possible comparisons of multi-arm studies must be provided by the user.

For the names of the inconsistency factor, treatments are separated by the symbol "; ". For example, if an inconsistency factor is added in the comparison between treatments A and B, the inconsistency factor name will be A ; B. In the case where method = "DBT" or method = "Jackson", inconsistency factors' names for multi-arm designs are denoted as *treatment.comparison*\_*design*. Thus, if an inconsistency factor is added in the comparison between treatments A and B of the ABC design, the inconsistency factor name will be A ; B\_ABC.

In extremely large networks, the number of paths between two nodes may be exponentially high. If your network is lattice-like, you may run out of memory during the specification of the inconsistency factors with the Lu and Ades model.

#### References

George, E. I., & McCulloch, R. E. (1993): Variable selection via Gibbs sampling. *Journal of the American Statistical Association*, 88(423), 881-889.

 $s$ ssifs 9

Seitidis, G., Nikolakopoulos, S., Ntzoufras, I., & Mavridis, D. (2022): Inconsistency identification in network meta-analysis via stochastic search variable selection. *arXiv preprint*, arXiv:2211.07258.

Lu, G., & Ades, A. E. (2006): Assessing evidence inconsistency in mixed treatment comparisons. *Journal of the American Statistical Association*, 101(474), 447-459.

Higgins, J. P. T., Jackson, D., Barrett, J. K., Lu, G., Ades, A. E., & White, I. R. (2012): Consistency and inconsistency in network meta-analysis: concepts and models for multi-arm studies. *Research synthesis methods*, 3(2), 98-110.

Jackson, D., Barrett, J. K., Rice, S., White, I. R., & Higgins, J. P. (2014): A design-by-treatment interaction model for network meta-analysis with random inconsistency effects. *Statistics in medicine*, 33(21), 3639-3654.

Kass, R. E., & Wasserman, L. (1995): A Reference Bayesian Test for Nested Hypotheses and its Relationship to the Schwarz Criterion. *Journal of the American Statistical Association*, 90(431), 928–934.

#### Examples

```
data(Alcohol)
```

```
TE <- Alcohol$TE
seTE <- Alcohol$seTE
studlab <- Alcohol$studyid
treat1 <- Alcohol$treat2
treat2 <- Alcohol$treat1
```
# Stochastic Search Inconsistency Factor Selection using intervention AO-CT as reference. m <- ssifs(TE, seTE, treat1, treat2, studlab, ref = "AO-CT", M=1000, B=100)

# <span id="page-9-0"></span>Index

Alcohol, [2](#page-1-0)

smokingcessation, [3](#page-2-0) spike.slab, [4](#page-3-0) ssifs, [5](#page-4-0)